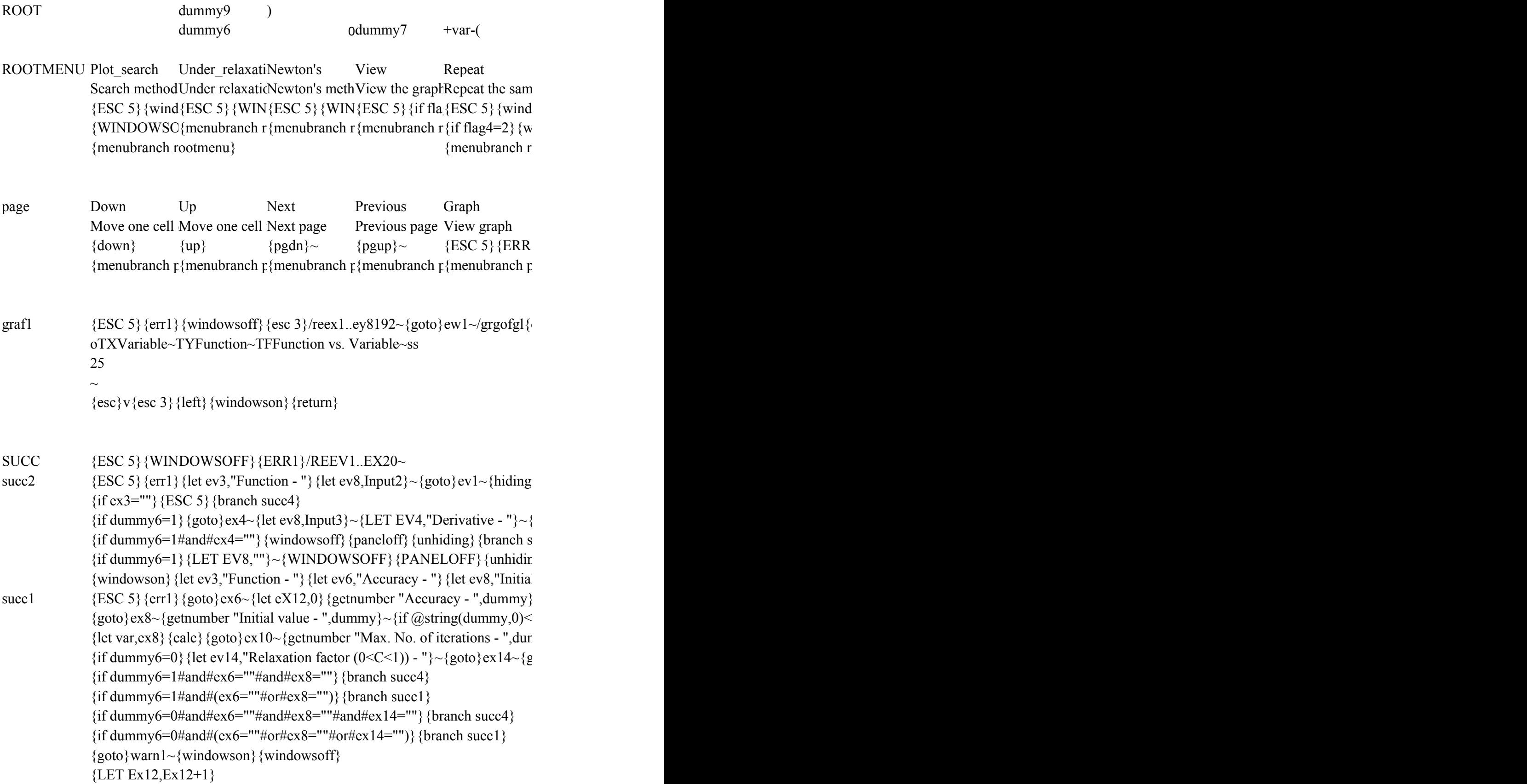

{if @abs(var/Ev1-1)>Ex6#and#ex12<=ex10#and#dummy6=0} {let var,(1-1 {if @abs(var/Ev1-1)>Ex6#and#ex12<=ex10#and#dummy6=1} {let var,ev1 {let out,ev1}{goto}ev1~{windowson}{return}

dummy8  $)/($ 

Edit Help Edit the functicOn line help {ESC 5} {IF D'{ESC 5} {err1} {mark} {windowsoff} {GOTO} HEP8~/REIV1..IV3000~/FIT {ESC  ${IF DUMMY6{goback}}$ {windowson}{menubranch rootmenu} {succ2}{menubranch rootmenu}

Save graph Help Save graph as  $\Omega$ n line help  ${ESC 5}$  {err1}{ESC 5} {err1}{mark} {windowsoff} {GOTO}HEP8~/REIV1..IV3000~/FIT {ESC /GS{esc} {goback}{windowson}{menubranch rootmenu} ggg ~rq{ESC 5}{menubranch page}  ${esc}$  {esc } tlx. {end} {down}~a{left}. {end} {down}~

 $1\}$ {WINDOWSON}{goto}ex3~{PANELON}{EDIT}{?}~{ESC 5}{LET ev8,""}~{windowsoff

 ${\text{HIDING2}}$  {WINDOWSON}{PANELON}{let ew1,1}{EDIT}{?}~{ESC 5}{windowsoff}{pan  $\text{ucc4}$ 

> $_{1}g2$ } {EDIT}{HOME}'~{let ev1,dummy7&ex3&dummy8&ex4&dummy9}{goto}ev1~{edit}{home}}  $\lceil \text{value} - \text{``} \rceil \cdot \text{#I} \rceil$  /  $\lceil \text{few} \rceil \cdot \text{#I} \rceil$  /  $\lceil \text{the true} \rceil$  /  $\lceil \text{the true} \rceil$  /  $\lceil \text{the true} \rceil$  /  $\lceil \text{the true} \rceil$  /  $\lceil \text{the true} \rceil$  /  $\lceil \text{the true} \rceil$  /  $\lceil \text{the true} \rceil$  /  $\lceil \text{the true} \rceil$  /  $\lceil \text{the true} \rceil$  /  $\lceil \text{the$  $\leftarrow$  {if @string(dummy,0)  $\leftarrow$ ""}{let ex6,dummy}

 $>$ ""} {let ex8,dummy} $\sim$ 

 ${mmy}$  \-{if @string(dummy,0)  $\leq$ ""}{let ex10,dummy}~

 ${\rm (et number}$  "Relaxation factor (0<C<1) - ",dummy}~{if @string(dummy,0)  $\ll$ ""}{let ex14,dummy}

 $EX14$ <sup>\*</sup>ev1+EX14\*var}~{calc}{branch act}  ${\sim}$ {calc}{branch act}

: 2}HELP8~{goto}hep8~{WINDOWSON}{menucall helpp}

 ${}^{2}$  2}HELP8~{goto}hep8a~{WINDOWSON}{menucall helpp}

 ${}^{3}$  {paneloff} {unhiding1} {EDIT} {HOME}'~/m~ex3~{esc 3}/cex3~ev1~

 ${eloff}\rangle$ /m~ex4~

 ${me}\}$ {del}~  ${GOTO}$ } $EV1~$ {EDIT}{HOME}{DEL}~

 ${v}$   $\sim$